## **Microsoft Excel Charts – Lesson 6 Advanced Activity**

In this assignment, you will choose a third graph to add to the Lesson 6 Pie Chart - US Olympic Medal History. The graph must be a type other than line or pie. For example, you may create a clustered or stacked bar chart for the medals won in each Olympic Year.

File save location: **your 8th Grade\Advanced Computers\Spreadsheet folder.**

File name: **Lesson 6 Charts – Advanced Activity**

- 1. Open your Lesson 6 Pie Chart US Olympic Medal History file.
- 2. Save the file in your 8th Grade\Computer\Spreadsheet folder with the name **Lesson 6 Charts Advanced Activity.**
- 3. Insert and format a chart of your own choosing. **You may not select the Line or Pie Chart Types**. Be sure that you can explain the chart.
- $\Box$  4. Include your name somewhere on your Chart.
- 5. Analyze your chart. Make observations about:
	- i. the data illustrated,
	- ii. the relationship between the variables depicted (i.e. illustrated or shown),
	- iii. observations about who (person or group) might use this graph (be specific), and
	- iv. how they might use the graph (again, be specific.)
- $\Box$  6. Word process a paragraph with your analysis. Save the analysis as Lesson 6 Advanced Chart Analysis.
- $\Box$  7. Upload your Excel file to your Google Drive. Be sure to keep the file in the Excel format; do NOT convert it to a Google sheet.
- $\Box$  8. Turn In the following:
	- i. Advanced Chart Assessment list face up (Please detach from the directions page.
	- ii. Your Advanced Chart Excel file, Lesson 6 Charts Advanced Activity.
	- iii. Your analysis, Lesson 6 Advanced Chart Analysis

## **Save your file according to the directions above.**

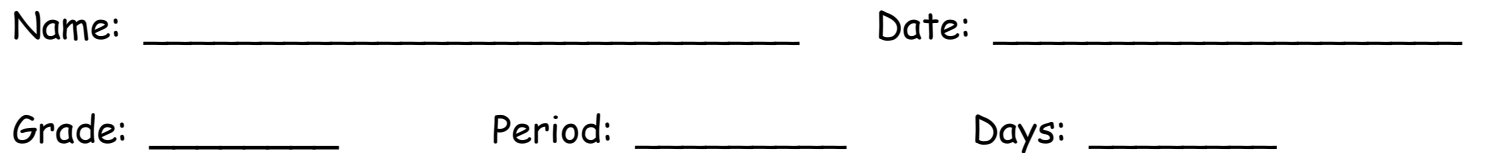

## **Microsoft Excel Chart - Lesson 6 – Advanced Activity**

Be sure to save your Excel file as *8 th Grade\Computer\Spreadsheet folder\*Lesson 6 Charts – Advanced Activity

- $\Box$  Chart was created and formatted.
- Analysis of chart documented in a well-written paragraph.
- $\Box$  Spreadsheet was saved with the correct name and in the correct location.

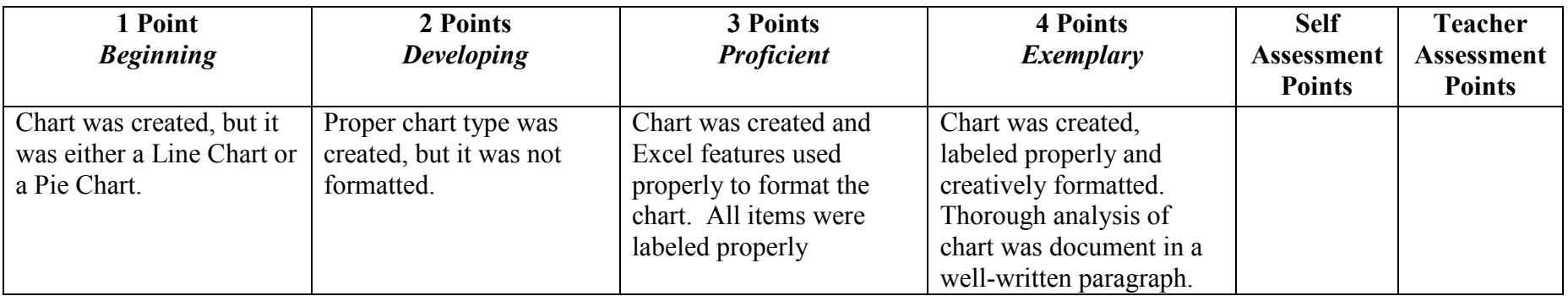